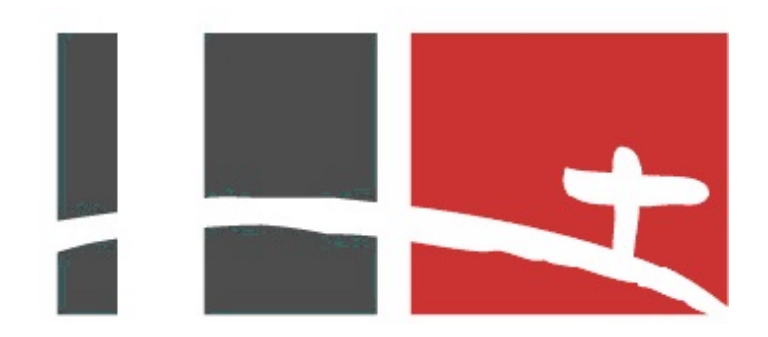

**Don-Bosco-Gymnasium**

# **Praktikumsbericht**

#### **Lukas Brachaczek**

(Straße)

(Ort)

#### **10 B Herr Rüsing**

Praktikumszeitraum: 08.07.2013 bis 19.07.2013 Betreuender Praktikumslehrer: Herr Schulte-Oversohl Praktikumsberufe: Bürokaufmann Technischer Zeichner Ingenieur Praktikumsbetrieb: Ansprechpartner: Küttner GmbH & Co. KG Alfredstr. 28 45130 Essen <http://www.kuettner.de> (Name)

# **Inhaltsverzeichnis**

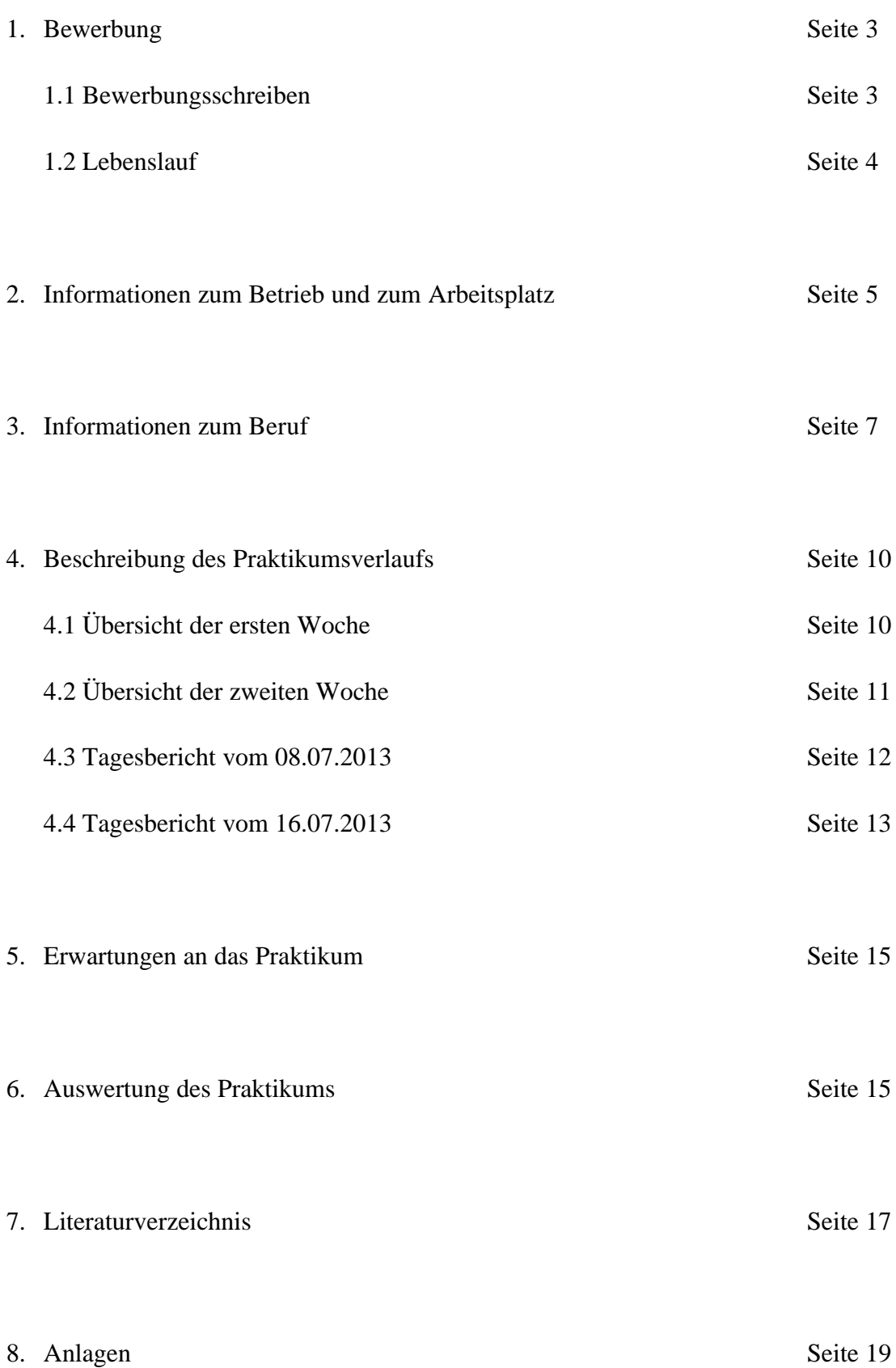

#### **1. Bewerbung**

#### **1.1 Bewerbungsschreiben**

Lukas Brachaczek (Straße) (Ort) (Telefon) (Email)

Küttner GmbH und Co. KG (Name) Personalabteilung Alfredstraße 28 45130 Essen

Mittwoch, 11. Juli 2012

#### **Bewerbung um eine Praktikumsstelle in ihrem Betrieb**

Sehr geehrte (Name),

hiermit bewerbe ich mich für ein berufsorientiertes Schülerpraktikum in Ihrem Betrieb in der Zeit vom 08. Juli bis zum 19. Juli 2013. Ich bewerbe mich bereits zu diesem frühen Zeitpunkt, da ich mich im kommenden Schulhalbjahr im Ausland aufhalten werde.

Mein Bruder Felix hat im Jahre 2010 ein Schülerpraktikum in ihrem Betrieb absolviert. Er hat damals Einblicke in alle Bereiche Ihres Unternehmens gewinnen können. Dies würde mir auch sehr gefallen. Zugleich interessiert mich ein mittelständiges Unternehmen, das weltweit tätig ist.

Neben meiner sozialen Kompetenz und meinen Fremdsprachenkenntnissen bringe ich ein Interesse für wirtschaftliche Zusammenhänge und ökologische Fragestellungen mit.

Über die Einladung zu einem persönlichen Gespräch freue ich mich sehr.

Mit freundlichen Grüßen

Lukas Brachaczek

Anlagen: Lebenslauf Zeugniskopie

# **1.2 Lebenslauf**

#### **Persönliche Daten**

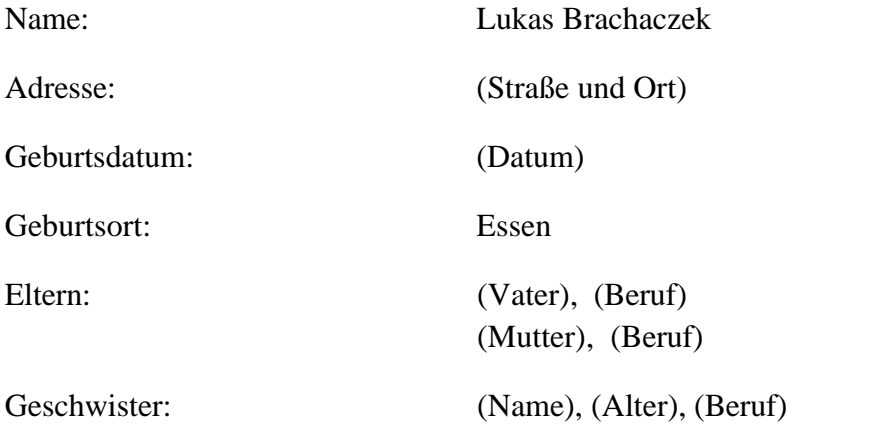

#### **Schulbildung**

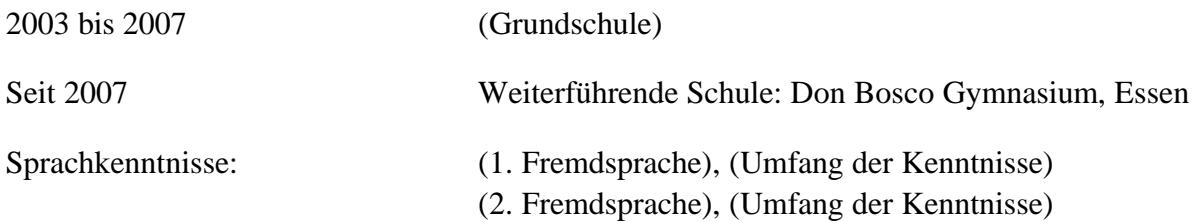

#### **Außerschulische Interessen**

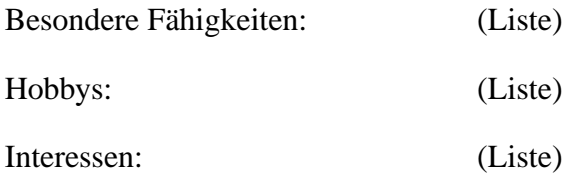

Essen, 11. Juli 2012

#### Lukas Brachaczek

#### **2. Informationen zum Betrieb und zum Arbeitsplatz**

Im Jahre 1949 wurde das Unternehmen KÜTTNER GmbH & Co KG von Dr. Küttner als Ingenieurs-Gesellschaft gegründet. Inzwischen hat sich daraus die KÜTTNER-Gruppe entwickelt. Ihr gehört neben der KÜTTNER GmbH & Co. KG (Essen) die KÜTTNER ENERGY & ENVIRONMENT GmbH, die KÜTTNER CENTRIFUGAL CASTING GmbH (Karlstadt), die KÜTTNER AUTOMATION GmbH (Trier) sowie verschiedene Beteiligungsgesellschaften an. So ist die KÜTTNER-Gruppe u.a. beteiligt an:

- HuDe GmbH Beteiligungsgesellschaft Kokereitechnik (Erkelenz),
- MWE Magdeburger Walzwerk Engineering GmbH Beteiligungsgesellschaft (Magdeburg),
- E.S.C.H. GmbH Beteiligungsgesellschaft Kohlestaubeinblasen (Unterwellenborn) und
- WÜRZ GmbH Beteiligungsgesellschaft Rekuperative Wärmetechnik (Willich-Münchheide).

Aufgrund der internationalen Tätigkeit der Unternehmensgruppe existieren weltweit Vertretungen (Argentinien, Belgien, Brasilien, Bulgarien, Chile, China, Frankreich, Großbritannien, Indien, Indonesien, Italien, Japan, Korea, Nordamerika, Österreich, Polen, Rumänien, Russland, Schweiz, Skandinavien, Spanien, Süd-Afrika, Taiwan, Thailand, Tschechische Republik, Türkei, Ukraine, Ungarn). $<sup>1</sup>$ </sup>

Dabei beschäftigt die Unternehmensgruppe heute weltweit mehr als 550 Mitarbeiter, wobei auch die Eigentümer selbst im Unternehmen tätig sind. $2$ 

Die Tätigkeit von KÜTTNER GmbH & Co KG umfasst dabei den industriellen, schlüsselfertigen Anlagenbau für die Hütten- und Gießereitechnik sowie für die Bereiche Energie und Umwelttechnik. $3$ 

"Das Spektrum der Leistungen umfasst hierbei die Planung, die Konstruktion, die Lieferung, die Montage und die Inbetriebnahme der kompletten Anlage mit Leitsystem und Datenverarbeitung."<sup>4</sup>

<sup>&</sup>lt;sup>1</sup> URL: http://www.kuettner.com/Default.aspx?ID=128 (abgerufen am 14.07.13)

<sup>2</sup> URL: http://www.ruhrenergy.de/kompetenzatlas/web/unternehmen/unternehmen.php?lang=de&id=17 (abgerufen am 14.07.13)

<sup>3</sup>URL: http://ebn24.com/index.php?id=28156 (abgerufen am 11.07.13)

<sup>4</sup> URL: http://www.ruhrenergy.de/kompetenzatlas/web/unternehmen/unternehmen.php?lang=de&id=17 (abgerufen am 14.07.13)

KÜTTNER GmbH & Co KG muss jedoch die einzelnen Teile für die Anlagen einkaufen und mittels Lieferanten zum Kunden transportieren lassen, da das Unternehmen selbst keine Fertigung besitzt.

Der Unternehmensstandort der Hauptverwaltung in Essen umfasst folgende wichtige Abteilungen:

- Anlagenplanung
- Buchhaltung
- Dokumentationsabteilung
- Ersatzteile/ Einkauf
- Geschäftsführung
- Kaufmännische Abwicklung
- Personalabteilung
- Postbüro
- Projektkonstruktion
- Registratur
- Zentrale

In den verschiedenen Abteilungen der Hauptverwaltung in Essen arbeiten dabei u. a. Ingenieure, Bürokaufmänner, EDV-Fachleute und Sekretäre.

KÜTTNER GmbH & Co KG benutzt ein Zeiterfassungssystem, um die Arbeitszeiten der Mitarbeiter festzustellen. Die Vollzeitbeschäftigten müssen laut Arbeitsvertrag 40 Stunden in der Woche arbeiten. Neben dem Zeitumfang gibt es als weitere Regelung die sog. Kernarbeitszeit, in der von den Vollzeitbeschäftigten Anwesenheit erwartet wird. Bei den nicht Vollzeitbeschäftigen wird hierzu mit der Personalabteilung eine spezielle Regelung getroffen. Die Kernarbeitszeiten sind von montags bis donnerstags jeweils von 08.30 bis 16.00 Uhr und freitags von 08.30 bis 14.30 Uhr. Die Mitarbeiter haben die Möglichkeit, zwischen 12.15 bis 13.15 Uhr eine Mittagspause zu machen. Auch wenn sie dies nicht in Anspruch nehmen, wird den Mitarbeitern eine halbe Stunde von Ihrem Zeitkonto abgezogen; diese 30 Minuten entsprechen der gesetzlich vorgeschriebenen Mindestpause.

Bei der Aufzählung der im Betrieb vertretenen Berufsgruppen wurde aus Gründen der Vereinfachung jeweils nur ein Geschlecht explizit aufgeführt. Dies soll keine Form von Diskriminierung sein.

KÜTTNER GmbH & Co KG bildet im Bereich Bürokaufmann / Bürokauffrau auch aus. Die Auszubildenden haben eine gute Chance nach erfolgreicher Ausbildung übernommen zu werden. So haben zum Beispiel zwei Mitarbeiter im letzten Jahr ihre Ausbildung als Bürokaufmann bei KÜTTNER GmbH & Co KG abgeschlossen und sind nun entsprechend eingesetzt.

Während meiner Zeit im Betrieb hatte ich einen wechselnden Arbeitsplatz, um viele unterschiedliche Abteilungen kennenzulernen.

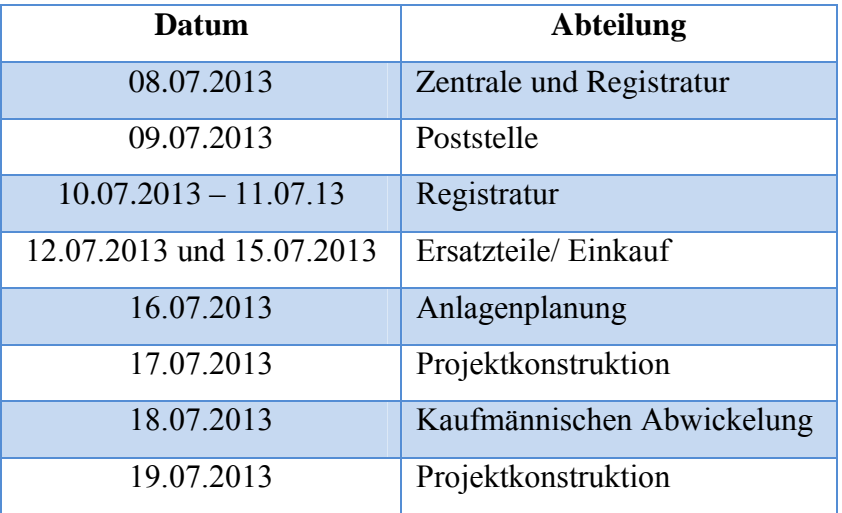

#### **3. Informationen zum Beruf**

Während meiner Praktikumszeit bei KÜTTNER GmbH & Co KG wurde ich von Mitarbeitern aus unterschiedlichen Berufsgruppen betreut und habe dadurch Einblicke in die entsprechenden Berufe enthalten, vorrangig aus den Bereichen Bürokaufmann, technischer Zeichner und Ingenieur. Da KÜTTNER GmbH & Co KG ein Unternehmen zum industriellen, schlüsselfertigen Anlagenbau ist, habe ich den Beruf Ingenieur für die Berufserkundung ausgewählt.

Im Ingenieurwesen beschäftigt man sich damit, Lösungen für technische Probleme zu finden, Verfahrenstechniken zu verbessern und neue Technologien zu entwickeln. Dabei muss neben den technischen Fragen stets auch der Aspekt der Wirtschaftlichkeit beachtet werden.

Man kann im Ingenieurwesen fünf große Bereiche unterscheiden. Diese sind: Maschinenbau / Verfahrenstechnik, Elektrotechnik, Informatik, Wirtschaftsingenieurwesen / Wirtschaftsin-

formatik, Bauingenieurwesen/Architektur. Innerhalb dieser Bereiche gibt es noch viele fachspezifische Spezialisierungsmöglichkeiten.<sup>5</sup>

In Deutschland kann man Ingenieurstudiengänge an Universitäten oder an Fachhochschulen absolvieren. Zugangsvoraussetzung dafür ist ein Abitur, für ein Studium an Fachhochschulen reicht aber auch eine Fachhochschulreife. Wichtig ist ein Interesse für die Naturwissenschaften, vor allem für Physik und Mathematik. Zugleich sind auch Fremdsprachenkenntnisse empfehlenswert.<sup>6</sup>

Wegen des Bedarfs an Ingenieuren ist der Numerus Clausus an den meisten Universitäten nicht sehr hoch. Manchmal kann man ein Studium sogar zulassungsfrei beginnen.<sup>7</sup>

Heutzutage kann man sich nicht mehr für einen Studiengang zum Diplom-Ingenieur immatrikulieren. Dafür gibt es jetzt die Bachelor- und Masterstudiengänge. In Frage kommen der Bachelor of Science oder der Bachelor of Engineering; folgend darauf der Master of Engineering. Der Bachelorabschluss dauert in der Regel drei Jahre, während für den anschließenden Masterabschluss normalerweise zwei weitere Jahre benötigt werden.<sup>8</sup>

Auf dem deutschen Arbeitsmarkt hat man als Bachelor of Engineering bzw. Master of Engineering gute Chancen. So waren zum Beispiel im Mai 2012 18.684 Ingenieure arbeitslos; gleichzeitig gab es 109.200 offene Stellen.<sup>9</sup> Das durchschnittliche Einstiegsgehalt liegt bei knapp über 40.000 €. Allerdings kann das Gehalt auf Grund von Faktoren wie zum Beispiel Abschluss, Funktion, Branche, Tarifbindung und Unternehmensgröße stark variieren.<sup>10</sup>

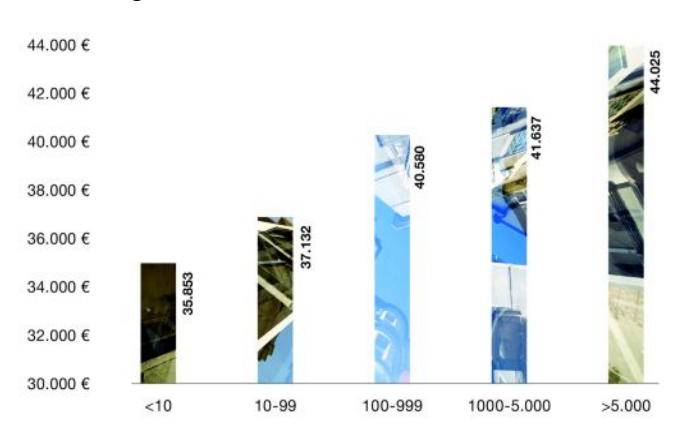

*Diese Grafik verdeutlicht die Wirkung des Faktors Unternehmensgröße in Bezug zum Einstiegsgehalt. Quelle:http://www.zukx.de/orientierung/geld/gehalt/ einstiegsgehalter-fur-ingenieure* (abgerufen am 16.07.13)

 $5$  URL: [http://www.ingenieurwesen-](http://www.ingenieurwesen)studieren.de/was-ist-ingenieurwesen/ (abgerufen am 15.07.2013)

<sup>6</sup> URL: http://www.ingenieurwesen-studieren.de/voraussetzungen-ingenieurstudium/ (abgerufen am 15.07.2013)

<sup>7</sup> URL: http://www.abitur-und-studium.de/Numerus-Clausus/Maschinenbau.aspx (abgerufen am 15.07.13)

<sup>8</sup> URL: http://www.ingenieur360.de/studium-weiterbildung-ingenieur/ (abgerufen am 15.07.13)

<sup>9</sup> URL: http://www.presseportal.de/pm/16368/2279067/deutlicher-rueckgang-der-ingenieursarbeitslosigkeit-nurnoch-18-684-ingenieure-ohne-job (abgerufen am 16.07.13)

<sup>10</sup> URL: http://www.zukx.de/orientierung/geld/gehalt/einstiegsgehalter-fur-ingenieure/ (abgerufen am 16.07.13)

Die Entwicklung der sog. "Ingenieurlücke" ist aber umstritten. Manche behaupten, der Mangel an Ingenieuren wûrde sich auf einem sehr hohen Niveau verfestigen. So gab es im Juni 2012 insgesamt 107.100 Vakanzen. Der Verein Deutscher Ingenieure (VDI) fûhrt zum Beispiel an, dass die Zahl der unbesetzten Ingenieursstellen im Juni 2012 im Vergleich zum Vorjahresmonat um 10.900 bzw. 11,3 % höher sei.<sup>11</sup> Vor allem für kleine und mittelständige Unternehmen seien die deswegen steigenden Gehälter ein Problem und führten dazu, dass diese Unternehmen sich manchmal keine Fachkräfte mehr leisten könnten.<sup>12</sup> Der Mangel an Ingenieuren und der damit verbundene Anstieg der Gehälter könnten laut VDI-Direktor Willi Fuchs zu einer Verlagerung der Stellen ins Ausland führen.<sup>13</sup> Kritiker der "Ingenieurlücke" werfen dem VDI dagegen Panikmache vor. Zudem behaupten sie, dass der VDI versuchen wûrde, die Gehälter durch ein steigendes Angebot an Ingenieuren zu reduzieren. Nach Angaben des VDI ist die "Ingenieurlücke" in letzter Zeit kleiner geworden. So gab es im März 2013 nur 70.000 offene Stellen gegenûber 26.000 arbeitslosen Ingenieuren. Verantwortlich dafûr seien vor allem Immigranten aus den Krisenstaaten in der EU, wie zum Beispiel Spanien, Griechenland und Portugal und eine hohe Zuwachsrate an weiblichen Ingenieuren.<sup>14</sup> Insgesamt weisen die vorliegenden Zahlen auf einen hohen Bedarf an Ingenieuren hin. Die meisten offenen Stellen finden sich dabei im Bereich Maschinen- und Fahrzeugbau (37.200). Daneben fehlen vor allem Elektroingenieure (22.000).<sup>15</sup>

<sup>&</sup>lt;sup>11</sup> &<sup>15</sup> URL: http://technik.stellenexpress.com/aktuelles/newsdetails/detail/ingenieurlcke-verfestigt-sich-948/ (abgerufen am 17.07.13)

<sup>&</sup>lt;sup>12</sup> URL: http://www.spiegel.de/wirtschaft/unternehmen/studie-fachkraeftemangel-kostet-die-wirtschaftmilliarden-a-828777.html (abgerufen am 17.07.13)

<sup>13</sup> URL: http://www.spiegel.de/karriere/berufsleben/streitthema-fachkraefte-die-haelfte-der-ingenieure-gehtbald-in-rente-a-805470.html (abgerufen am 17.07.13)

<sup>&</sup>lt;sup>14</sup> URL: http://www.welt.de/wirtschaft/article115148933/Kampf-gegen-den-Ingenieur-Mangel-zahlt-sichaus.html (abgerufen am 17.07.13)

### **4. Beschreibung des Praktikumsverlaufs**

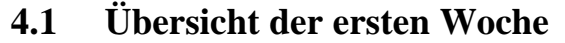

| <b>Datum</b> | <b>Arbeitszeit</b> | <b>Abteilung</b> | <b>Tätigkeit</b>                                  |
|--------------|--------------------|------------------|---------------------------------------------------|
| 08.07.2013   | $08.00 - 12.15$    | Zentrale         | Entgegennehmen und ggf. Weiterleiten von Anru-    |
|              | Uhr                |                  | fen, Empfangen von Besuchern, Bedienen der        |
|              |                    |                  | Schranke zum Parkplatz                            |
|              | 13.15-16.00        | Registratur      | Einsammeln und Weiterverteilen von Dokumenten,    |
|              | $Uhr^*$            |                  | Eintragen von Vorgängen in das Computersystem,    |
|              |                    |                  | Heraussuchen und Einordnen von Vorgängen aus      |
|              |                    |                  | dem Archiv                                        |
| 09.07.2013   | $08.00 - 16.00$    | Postbüro         | Falten, Eintüten und Frankieren von Briefen sowie |
|              | Uhr                |                  | von Paketen, Eintragen der Informationen in das   |
|              |                    |                  | Programm des jeweiligen Versandunternehmens       |
|              |                    |                  | sowie das Ausdrucken des Lieferscheins            |
| 10.07.2013   | 08.00-16.00        | Registratur      | Einsammeln und Weiterverteilen von Dokumenten,    |
|              | Uhr                |                  | Heraussuchen und Einordnen von Vorgängen aus      |
|              |                    |                  | dem Archiv, bezahlte Ersatzteilaufträge von den   |
|              |                    |                  | Ordnern "Unbezahlte Ersatzteilaufträge" in die    |
|              |                    |                  | Ordner "Bezahlte Ersatzteilaufträge" umsortieren  |
| 11.07.2013   | $08.00 - 16.00$    | Registratur      | Einsammeln und Weiterverteilen von Dokumenten,    |
|              | Uhr                |                  | Eintragen von Vorgängen in das Computersystem,    |
|              |                    |                  | Heraussuchen und Einordnen von Vorgängen aus      |
|              |                    |                  | dem Archiv                                        |
| 12.07.2013   | 08.00-14.30        | Ersatzteile/     | Öffnen und Überprüfen von Ersatzteillieferungen,  |
|              | Uhr                | Einkauf**        | Neuverpacken und Verschicken der gelieferten Tei- |
|              |                    |                  | le, Schreiben von Rechnungen                      |

Zwischen 12.15 und 13.15 haben die Beschäftigten die Möglichkeit eine Mittagspause zu machen. Als minderjähriger Praktikant war diese Stunde Pause für mich verpflichtend. Im weiteren Verlauf der beiden Wochenübersichten werde ich diese Information als gegeben ansehen und nicht weiter explizit aufführen.

<sup>\*</sup> Diese Abteilung besitzt für die beiden Tätigkeiten getrennte Mitarbeiter; die Tätigkeiten haben nicht allzu viel miteinander zu tun, werden aber aus organisationstechnischen Gründen als eine Abteilung zusammengefasst.

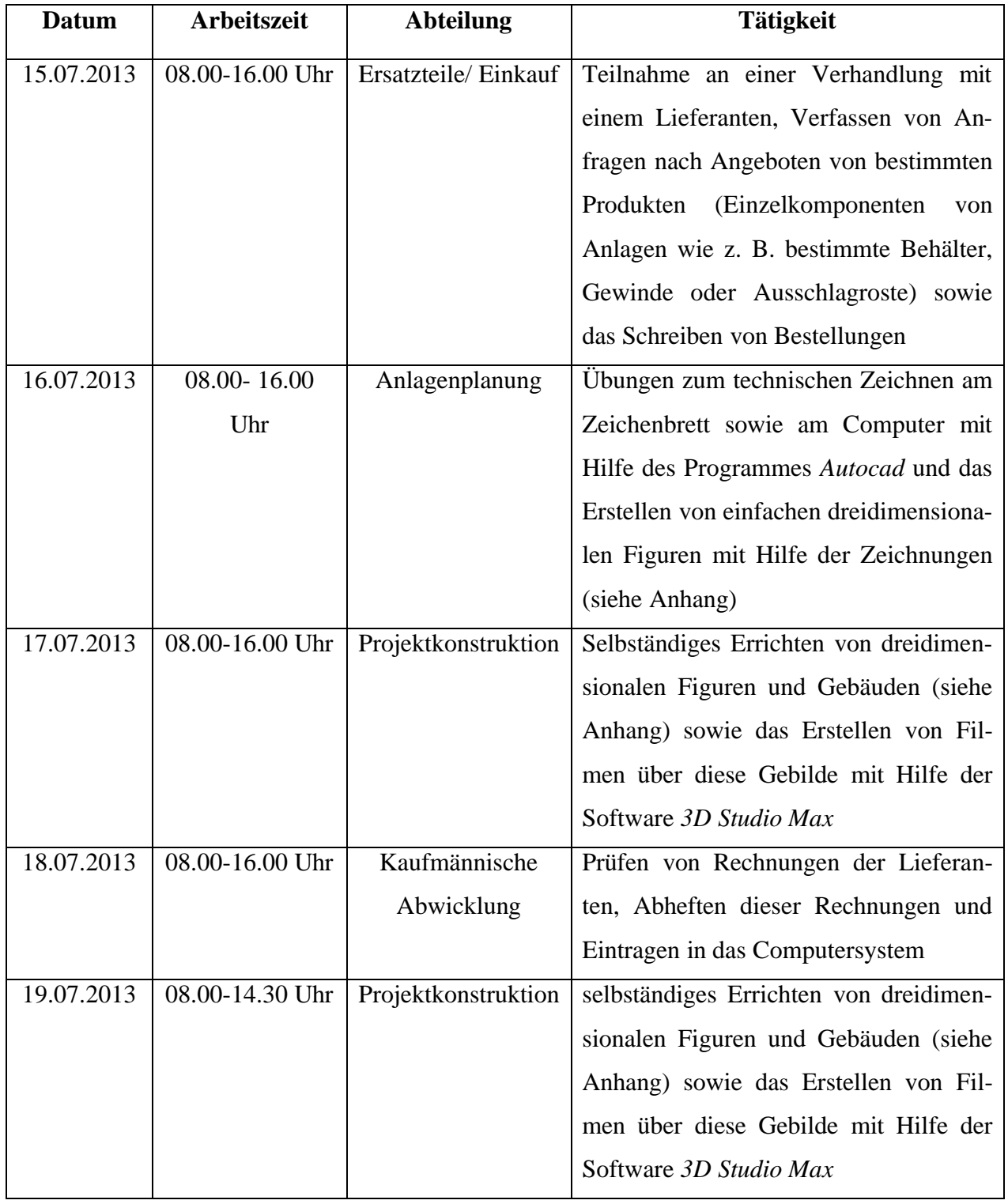

# **4.2 Übersicht der zweiten Woche**

#### **4.3 Tagesbericht vom 08.07.2013**

Nach der Ankunft im Betrieb erfolgte um 08.00 Uhr ein Gespräch mit meiner Ansprechpartnerin Frau Esseling. Hierbei war auch ein anderer Praktikant, der ebenfalls seinen ersten Praktikumstag vor sich hatte, anwesend. Uns wurde erklärt, in welchen Abteilungen wir an welchen Tagen sein würden. Zudem wurde eine Vereinbarung über die Dokumentation unserer Anwesenheit im Unternehmen getroffen. Danach hatten wir aus versicherungstechnischen Gründen jeden Tag einen Zettel mit unserem Namen, dem Datum und der im Betrieb verbrachten Zeit abzugeben.

Anschließend gingen wir zu unserer jeweiligen Abteilung. Meine Abteilung für den ersten Teil des Tages war die Zentrale. Dort wurde ich von der Mitarbeiterin vor Ort in die verschiedenen Geräte sowie in die benutzten Computer-Programme eingeführt. Die Zentrale befindet sich in dem Eingangsbereich von KÜTTNER GmbH & Co KG und ist mit zwei Computern sowie mit zwei Telefonen ausgestattet. Ein Computerprogramm ermöglicht es zu sehen, welcher Telefonanschluss gerade benutzt wird. Außerdem gibt es ein Verzeichnis mit den Kontaktdaten der Kunden, Lieferanten und Mitarbeitern. Zudem zeigt ein anderes Computerprogramm an, welcher Mitarbeiter anwesend ist.

Zu den Aufgaben der Mitarbeiter in der Zentrale gehört es, Anrufe entgegenzunehmen und ggf. weiterzuleiten, Besucher zu empfangen und in eine Liste einzutragen, eine Abwesenheitsliste der Mitarbeiter zu führen und die Schranke zum Parkplatz vor dem Firmengebäude zu bedienen. Am Anfang war ich für das Eintragen der Besucher und die Bedienung der Schranke, später dann zusätzlich für die Entgegennahme und Weiterleitung von Anrufen zuständig.

Nach der Mittagspause wurde ich in der Abteilung Registratur eingesetzt. Dort habe ich zu Beginn unter Aufsicht einer Mitarbeiterin Vorgänge in ein Computersystem eingetragen. Dafür musste man von dem Vorgang bestimmte Informationen wie etwa den Projektleiter, den kaufmännischen Betreuer, die Auftragsnummer, den Kundennamen, das Land, den Angebotswert und den Ort, an dem der Vorgang aufbewahrt wird, ablesen und in eine Computermaske übertragen.

Als Nächstes habe ich mit der Mitarbeiterin Dokumente eingesammelt und anschließend wieder neu verteilt. Dies passiert über die Ein- und Ausgangskörbchen, die jeder Mitarbeiter in

seinem Büro stehen hat. Wenn diese ein Dokument bearbeitet haben, dann legen sie es entweder zur Weiterbearbeitung mit einer Notiz, zu wem das Dokument soll, oder mit der Abkürzung "z.V." (d.h. "zum Vorgang") in das Ausgangskörbchen. Dort wird es dann von einer Mitarbeiterin der Registratur eingesammelt, um es anschließend zu dem Empfänger zu bringen oder beim Vorgang abzuheften; dazu sucht man den Vorgang mit dem Computerprogramm heraus, holt sich den entsprechenden Aktenordner – häufig befindet sich dieser beim Projektleiter oder im Archiv - und heftet das Dokument dann dort ab.

Als Letztes habe ich mit der Mitarbeiterin Vorgänge aus dem Archiv herausgesucht, die von Mitarbeitern angefordert wurden. Dazu gibt man die Auftragsnummer in eine Suchfunktion im Computerprogramm ein. Dann kann man das Land ablesen. Dies ist von Bedeutung, denn im Archiv werden die Akten nach In- und Ausland gegliedert. Rote Rûckenschilder haben die Aktenordern, in denen Vorgänge aus dem Ausland eingeordnet sind, wohingegen blaue Rûckenschilder Inlandsaufträge symbolisieren. Wichtige, große Vorgänge werden mit gelben Rûckenschildern speziell markiert. In- und Auslandsaufträge sind alphabetisch nach Kundennamen geordnet. Nun kann man sich den richtigen Vorgang heraussuchen und muss nur noch auf einer Liste eintragen, welchen Vorgang man wann entnommen hat und wo er nun zu finden ist.

#### **4.4 Tagesbericht vom 16.07.2013**

Am 16.07.2013 war ich der Abteilung Anlagenplanung zugeteilt.

Zunächst wurde mir von einem Mitarbeiter eine von KÜTTNER GmbH & Co KG bereits gebaute Anlage - in diesem Fall eine Kupolofenanlage mit Wärmerückgewinnung und Filtersystem (siehe Anhang) - anhand von Zeichnungen, Fotos und Videos erklärt, damit ich mir einen Überblick über eine typische Anlage sowie über die Arbeit der Abteilung Anlagenplanung in dem Unternehmen machen konnte.

Danach erklärte mir der Abteilungsleiter die ideale Arbeitsweise der Anlagenplanung. Da die Abteilung zu groß ist, um sie komplett zu übersehen, gibt es nach Art der Projekte mehrere Aufteilungen oder Unterabteilungen, die jeweils von einer Person geführt werden. Eine solche Unterabteilung ist zum Beispiel zuständig für alle Kupolofenanlagen des Unternehmens. Die Leiter der Aufteilungen sind dabei verantwortlich für die Projekte in ihrem Bereich und für

die bei Ihnen arbeitenden Mitarbeiter und halten gleichzeitig den Kontakt zum Abteilungsleiter.

Anschließend gab er mir mehrere Übungen zum technischen Zeichnen, die ich zu bearbeiten hatte (siehe Anhang). Dabei ging es größtenteils um die räumliche Vorstellungskraft. Manchmal war ein 3D-Körper gegeben, zu dem er mir die Maße angab. Dann hatte ich die Vorderansicht, die Draufsicht, die linke Seitenansicht und ab und zu auch die rechte Seitenansicht und Unteransicht mit Hilfe eines Zeichenbrettes zu zeichnen. Dabei zeichnet man aus der jeweiligen Ansicht sichtbare Kanten mit einem durchgezogenen Strich und nicht sichtbare Kanten mit einer gestrichelten Linie. Anschließend kam die Bemaßung. Dazu führt man die Linien des Körpers nach einer Lücke fort, um dann zwischen den beiden Linien einen Pfeil in beide Richtungen zu zeichnen. An diesen Pfeil schreibt man nun die Größe des entsprechenden Abschnittes. Üblicherweise werden in der Anlagenplanung Maße in Millimetern angegeben.

Bei anderen Blättern war es der Fall, dass vier ähnliche Körper gegeben waren sowie die Vorderansichten, die Draufsichten und eine Seitenansicht. Nun hatte ich die Aufgabe, die jeweiligen Ansichten einem Körper zuzuordnen. Die Zuordnung aufgrund der Seitenansichten war dabei besonders schwierig, da nicht angegeben war, um welche Seitenansicht es sich handelte. Neben den Übungen zum technischen Zeichnen und den Zuordnungen musste ich abschließend auch noch Zirkelübungen durchführen.

Nach der Mittagspause erhielt ich eine Einführung in das zum technischen Zeichnen benutzte Programm "Autocad". Damit werden in der Abteilung Anlagenplanung Zeichnungen für Projekte erstellt. Meine Aufgabe war es, die Vorderansicht, die Draufsicht und eine Seitenansicht von zwei schon zuvor am Zeichenbrett erarbeiteten Körpern zu erstellen und zu bemaßen. Dann wurden daraus 3D-Objekte erstellt - ebenfalls mit dem Programm "Autocad". Danach war es möglich, den erstellten Objekten Farben oder Texturen zuzuordnen. Nun wurden die Zeichnungen mit einer Ansicht des 3D-Objekts auf einem Blatt positioniert und ausgedruckt (siehe Anhang). Anschließend sollte ich noch ein weiteres vorher unbearbeitetes Objekt in 3D abbilden (siehe Anhang). Als Textur habe ich Holz ausgewählt. Aus Zeitgrûnden konnte ich die Zeichnungen allerdings nicht mehr bemaßen und mit ausdrucken.

#### **5. Erwartungen an das Praktikum**

Von meinem Praktikum erwarte ich mir erste Eindrücke aus dem Berufsleben. Aufgrund meines Interesses am Berufsfeld des Ingenieurswesens habe ich mich bei KÜTTNER GmbH & Co KG beworben. Hier interessieren mich vor allem die Abteilungen Anlagenbau und Konstruktion. So hoffe ich, von den mich betreuenden Mitarbeitern dieser Abteilungen Information über Ihre Berufe und den konkreten Arbeitsalltag zu erhalten.

KÜTTNER GmbH & Co KG ist kein "großes Unternehmen" und trotzdem weltweit tätig. Wie wirkt sich dies z.B. auf die Mitarbeiter und ihre Tätigkeiten aus? Auch dies sind Fragen, die mich interessieren.

Von anderen Praktikanten bei KÜTTNER GmbH & Co KG weiß ich, dass im Rahmen des Praktikums Einblicke in alle Abteilungen des Unternehmens vorgesehen sind. Somit habe ich die Möglichkeit, einen gewissen Überblick ûber ein Unternehmen zu gewinnen und nicht nur eine Spezialabteilung kennenzulernen.

Außerdem bietet das Praktikum fûr mich eine Möglichkeit, die Umgangsformen in einem mittelständigen Betrieb kennenzulernen. Zudem interessiert mich auch das Arbeitsklima in einem solchen Unternehmen.

#### **6. Auswertung des Praktikums**

Insgesamt hat mir das Praktikum sehr gut gefallen. Vor allem habe ich mich gefreut, einen Einblick in den Berufsalltag verschiedener Berufe erhalten zu haben.

Auffällig war unter Anderem der höfliche, respektvolle und kollegiale Umgang der Mitarbeiter / -innen miteinander. Das scheint mir auch mit der Größe des Unternehmens zusammen zu hängen. Die meisten Mitarbeiter kennen sich persönlich und viele verbringen in dem dafür vorgesehenen Raum auch die Pause miteinander. Zudem begegnen sie sich im Laufe des Tages häufiger, sei es im Rahmen von angesetzten Dienstbesprechungen und Sitzungen oder sei es eher zufällig in der Teeküche. Daneben werden auf Grund der kurzen räumlichen Wege auch viele Absprachen in den Büros der Mitarbeiter getroffen.

Ich habe es als sehr positiv empfunden, dass ich im Rahmen des Praktikums fast alle Abteilungen von KÜTTNER GmbH & Co KG kennengelernt habe. Allerdings war meiner Auffassung nach die Verteilung der Abteilungen auf die verschiedenen Tage nicht optimal, genauso wie die Zeitaufteilung.

Meiner Meinung nach wäre es besser gewesen, wenn ich zuerst in den Abteilungen Anlagenplanung und Projektkonstruktion gewesen wäre, damit ich schon einmal einen Überblick erhalten hätte, in welchen Kernbereichen KÜTTNER GmbH & Co KG überhaupt tätig ist. Danach hätten sich die anderen Bereiche wie zum Beispiel die kaufmännische Abwicklung und der Einkauf gut angeschlossen.

Außerdem hätte es mir besser gefallen, wenn mehr Zeit in den Abteilungen Anlagenplanung und Projektkonstruktion vorgesehen worden wäre, da es sich hierbei um das Kerngeschäft von KÜTTNER GmbH & Co KG handelt und ich an den Tätigkeiten in diesem Bereich besonders interessiert bin. Gleichzeitig fand ich die Zeit zu lang, die ich in der Abteilung Registratur verbracht habe, vor allem im Vergleich zu der Zeit in den anderen Abteilungen.

#### **7. Literaturverzeichnis**

URL: http://www.dbgessen.eu/media/lehrer/egbert/logo%20sporthelfer.jpg (abgerufen am 11.07.2013)

URL: http://www.kuettner.de/Default.aspx (abgerufen am 11.07.2013)

URL: http://ebn24.com/index.php?id=28156 (abgerufen am 11.07.2013)

URL: http://www.ruhrenergy.de/kompetenzatlas/web/unternehmen/unternehm .php?lang=de&id=17 (abgerufen am 14.07.2013)

URL: http://www.wer-zu-wem.de/firma/kuettner-energy.html (abgerufen am 14.07.2013)

URL: http://www.gifa.de/cipp/md\_gmtn/custom/pub/show,lang,1/oid,11912/xa\_nr,2221897 /~/Web-ExhDatasheet/exh\_datasheet (abgerufen am 14.07.2013)

URL: http://www.ingenieurwesen-studieren.de/ (abgerufen am 15.07.2013)

URL: http://www.ingenieur360.de/maschinenbau-studium/ (abgerufen am 15.07.2013)

URL: http://www.maschinenbau-fh.de/ (abgerufen am 15.07.2013)

URL: http://www.abitur-und-studium.de/Numerus-Clausus/Maschinenbau.aspx (abgerufen am 15.07.13)

URL: http://www.presseportal.de/pm/16368/2279067/deutlicher-rueckgang-deringenieursarbeitslosigkeit-nur-noch-18-684-ingenieure-ohne-job (abgerufen am 16.07.13)

URL: http://www.zukx.de/orientierung/geld/gehalt/einstiegsgehalter-fur-ingenieure/ (abgerufen am 16.07.13)

URL: http://technik.stellenexpress.com/aktuelles/newsdetails/detail/ingenieurlcke-verfestigtsich-948/ (abgerufen am 17.07.13)

URL: http://www.spiegel.de/wirtschaft/unternehmen/studie-fachkraeftemangel-kostet-diewirtschaft-milliarden-a-828777.html (abgerufen am 17.07.13)

URL: http://www.spiegel.de/karriere/berufsleben/streitthema-fachkraefte-die-haelfte-deringenieure-geht-bald-in-rente-a-805470.html (abgerufen am 17.07.13)

URL: http://www.welt.de/wirtschaft/article115148933/Kampf-gegen-den-Ingenieur-Mangelzahlt-sich-aus.html (abgerufen am 17.07.13)

# **8. Anlagen**

- Übungen zum technischen Zeichnen
- Zeichnungen und dreidimensionale Körper, die mit Hilfe des Programmes *Autocad* erstellt wurden
- **3D-Animation einer Kupolofenanlage**
- 3D-Gebäude, das mit Hilfe der Software *3D Studio Max* erstellt wurde
- Broschüren KÜTTNER GmbH & Co. KG